## **Konfigurering**

- 1. Tryk på "progr" og hold den inde.
- 2. Tryk på "on".
- 3. Slip "progr" efter 10 sek. og sidst indtastede konfigureringskode vises i "no" display.
- 4. Ønskes ny konfigureringskode indtastes denne direkte.
- 5. Tryk på "stand by" og maskinen returnerer nu til normaldrift.

## **Konfigureringskoder**

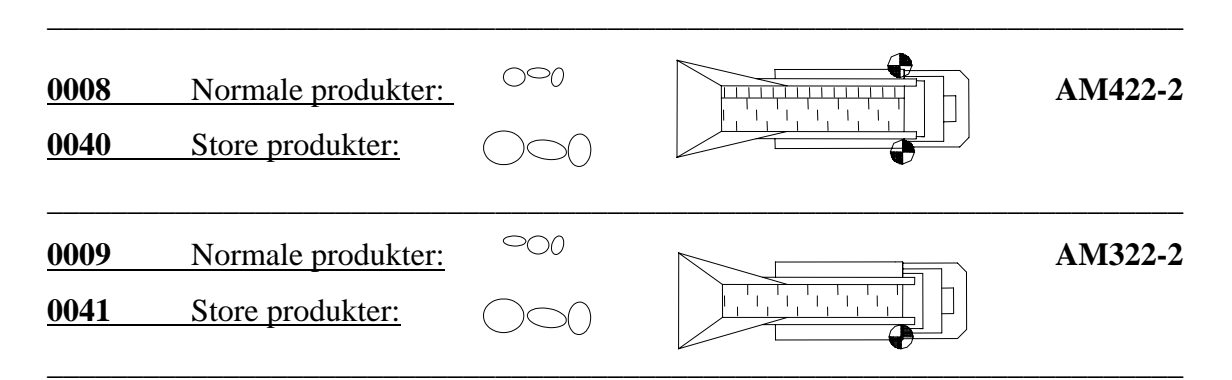

\_\_\_\_\_\_\_\_\_\_\_\_\_\_\_\_\_\_\_\_\_\_\_\_\_\_\_\_\_\_\_\_\_\_\_\_\_\_\_\_\_\_\_\_\_\_\_\_\_\_\_\_\_\_\_\_\_\_\_\_\_\_\_\_\_\_\_\_\_\_\_\_\_\_\_\_\_\_\_\_\_\_\_\_\_\_\_\_\_\_\_

**Ved skift af konfigureringskode skal der altid afsluttes med at fastholde tast 1 i 10 sekunder ved efterfølgende opstart prg. – display vil blinke med 99 og programmet er lagret.** 

**(Ved problemer med vægt udfør altid overnævnter punkt).** 

## **Grundindstilling hastighed:**

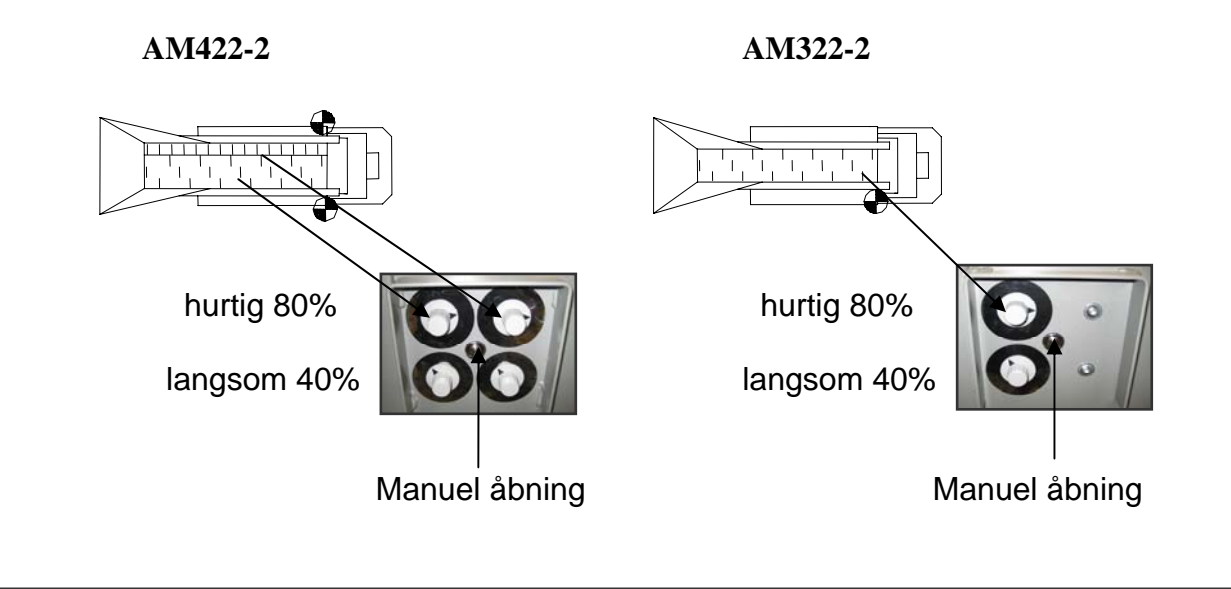